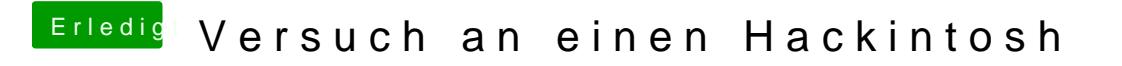

Beitrag von griven vom 30. Dezember 2016, 01:27

Guck mal hold over Configudatost alles gut erklärt was Du wissen musst